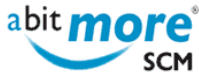

# $Alt; XML$  services in CMN/ZMF>

## [Mass update sequence numbers of like CPY library types](http://www.abitmore-scm.com/products/commander/usecases/mass-update-sequence-numbers-of-like-cpy-library-types)

**Summary:** Create a basket of all like CPY library types (or a subset of them) for all application IDs (or a subset of them). Then use ASC's **basket processing** to assign a sequence number to each of the selected library types (in A.A.2). **[Read more »](http://www.abitmore-scm.com/products/commander/usecases/mass-update-sequence-numbers-of-like-cpy-library-types)**

[Remove dead checkout requests](http://www.abitmore-scm.com/products/commander/usecases/remove-dead-checkout-requests)

**Summary:** Create a basket of dead checkout requests ([using ASR's built-in report DEADCKOS](http://www.abitmore-scm.com/products/reporting/builtin-reports/deadckos)). Then use ASC's [basket processing](http://www.abitmore-scm.com/products/commander/features/basket-processing) to delete all such components from their packages. **[Read more »](http://www.abitmore-scm.com/products/commander/usecases/remove-dead-checkout-requests)**

#### [Find the XML service to update the appl in use flag](http://www.abitmore-scm.com/products/commander/usecases/find-an-xml-service)

**Summary:** How to search (or find) the XML service that is available for updating the "application in use" indicator. **[Read more »](http://www.abitmore-scm.com/products/commander/usecases/find-an-xml-service)**

## [Generate REXX with an XML to update the appl in use flag](http://www.abitmore-scm.com/products/commander/usecases/generate-rexx-to-reset-isApplBusy)

**Summary:** Develop a REXX procedure using appropriate XML service(s) for updating the "application in use" indicator (e.g. in a batch job during ChangeMan ZMF housekeeping). **[Read more »](http://www.abitmore-scm.com/products/commander/usecases/generate-rexx-to-reset-isApplBusy)**

## [Basket processing applied to ASR report PCORPHN](http://www.abitmore-scm.com/products/commander/usecases/remove-orphan-promotion-history)

**Summary:** Create a basket of orphan component promotion history records ([using ASR's built-in report PCORPHN](http://www.abitmore-scm.com/products/reporting/builtin-reports/pcorphn) ). Then use ASC's [basket processing](http://www.abitmore-scm.com/products/commander/features/basket-processing) to remove all these orphan component promotion history entries. **[Read more](http://www.abitmore-scm.com/products/commander/usecases/remove-orphan-promotion-history) [»](http://www.abitmore-scm.com/products/commander/usecases/remove-orphan-promotion-history)**

## **[Basket processing](http://www.abitmore-scm.com/products/commander/features/basket-processing)**

Using XML services in ChangeMan ZMF (CMN/ZMF) is great. It has allowed many CMN/ZMF users to create all

[Copyrights](http://www.abitmore-scm.com/legal/copyrights) | [Trademarks](http://www.abitmore-scm.com/legal/trademarks) | [Terms and Conditions](http://www.abitmore-scm.com/legal/terms) | [Privacy](http://www.abitmore-scm.com/legal/privacy) | [RSS feeds](http://www.abitmore-scm.com/rss.xml)

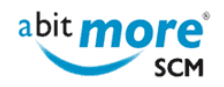

sorts of customizations and applications that interface with CMN/ZMF, all based on the XML services that are delivered with CMN/ZMF.However, many of these CMN/ZMF users also want to automate various tasks that are typically repeated for a "list" of: **[Read more »](http://www.abitmore-scm.com/products/commander/features/basket-processing)**

#### [AbitMORE SCM Commander - Features](http://www.abitmore-scm.com/products/commander/features)

Using an intuitive user interface, AbitMORE SCM Commander (ASC) unleashes the power of ChangeMan ZMF's XML services to ChangeMan ZMF administrators and authorized ChangeMan ZMF users. **[Read more »](http://www.abitmore-scm.com/products/commander/features)**

#### [Verify/alloc/delete of BAS- PROM- or PROD DSNs](http://www.abitmore-scm.com/products/commander/builtin-solutions/ascz0202)

**Summary:** Create a set of baskets for a single application (alternative: for all applications). Each basket contains all DSNs defined in application administration as production DSNs, baseline DSNs or promotion DSNs. **[Read more](http://www.abitmore-scm.com/products/commander/builtin-solutions/ascz0202)**

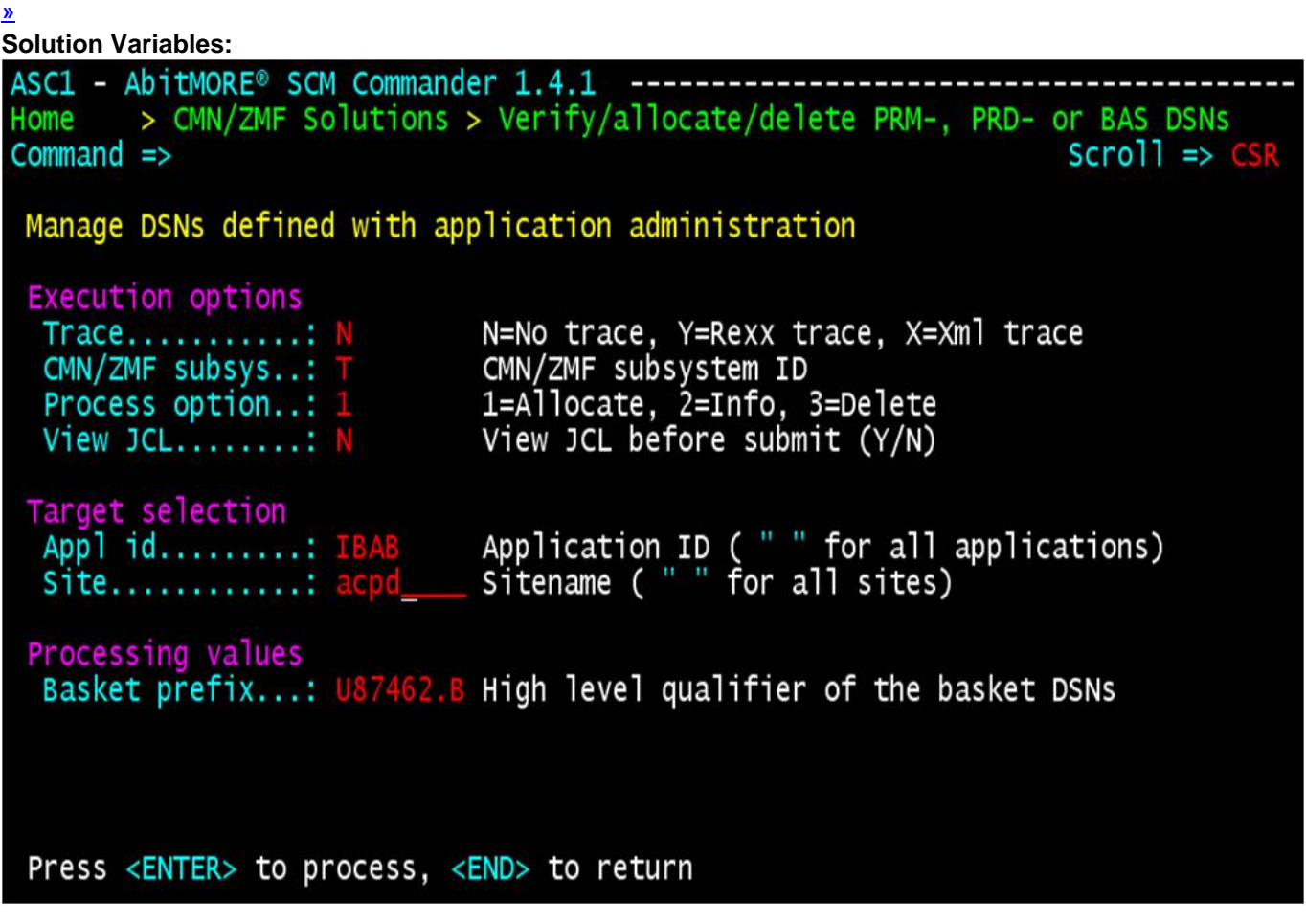

The above screen (via **Appl id** within **Target selection**) shows that this solution can be used for just 1 application, or for all (dozens? hundreds?) applications in 1 shot.

Also note that this solution (via **Site** within **Target selection**) can be used to process "ALL" sites together, or to process just 1 site (e.g. a new promotion or production target added in various applications) and eventually to be repeated for a 2nd site.

To understand how the output of this solution looks like, and how to further process that output, checkout the

**www.AbitMORE-SCM.com**

[Copyrights](http://www.abitmore-scm.com/legal/copyrights) | [Trademarks](http://www.abitmore-scm.com/legal/trademarks) | [Terms and Conditions](http://www.abitmore-scm.com/legal/terms) | [Privacy](http://www.abitmore-scm.com/legal/privacy) | [RSS feeds](http://www.abitmore-scm.com/rss.xml)

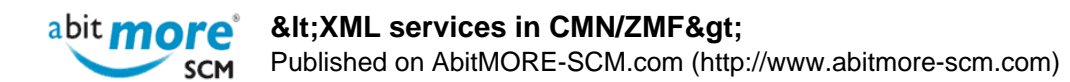

various steps in the scenario below.

#### [Synchronize DEV staging library list with catalog](http://www.abitmore-scm.com/products/commander/builtin-solutions/ascz0103)

**Summary:** Verify and correct discrepancies between the zOS catalog and the staging DSNs registered in CMNPMAST as allocated. **[Read more »](http://www.abitmore-scm.com/products/commander/builtin-solutions/ascz0103)**

**Solution Variables:**  ASC1 - AbitMORE® SCM Commander 1.4.1 > CMN/ZMF Solutions > Synchronize (dev) staging libs with catalog Home  $Command \Rightarrow$  $Scrol1 \Rightarrow C$ Synchronize the package development staging library list with the catalog **Execution options** N=No trace, Y=Rexx trace, X=Xml trace Trace...........: N CMN/ZMF subsys..: T CMN/ZMF subsystem ID Target selection  $\blacksquare$  Pkg ID, pkg mask or appl mask (  $*$  for all) Package id/mask.: \*

Press <ENTER> to process, <END> to return

#### [Recreate xNode DSNs for selected frozen pkgs](http://www.abitmore-scm.com/products/commander/builtin-solutions/ascz0051)

**Summary:** Submit a request to recreate the X-node DSNs for all frozen packages, optionally limited to only those packages that contain components of a specific library type. **[Read more »](http://www.abitmore-scm.com/products/commander/builtin-solutions/ascz0051) Solution Variables:** 

Copyright © 2003 - 2023 [AbitMORE bvba](http://www.abitmore.be) - All rights reserved.

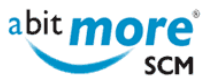

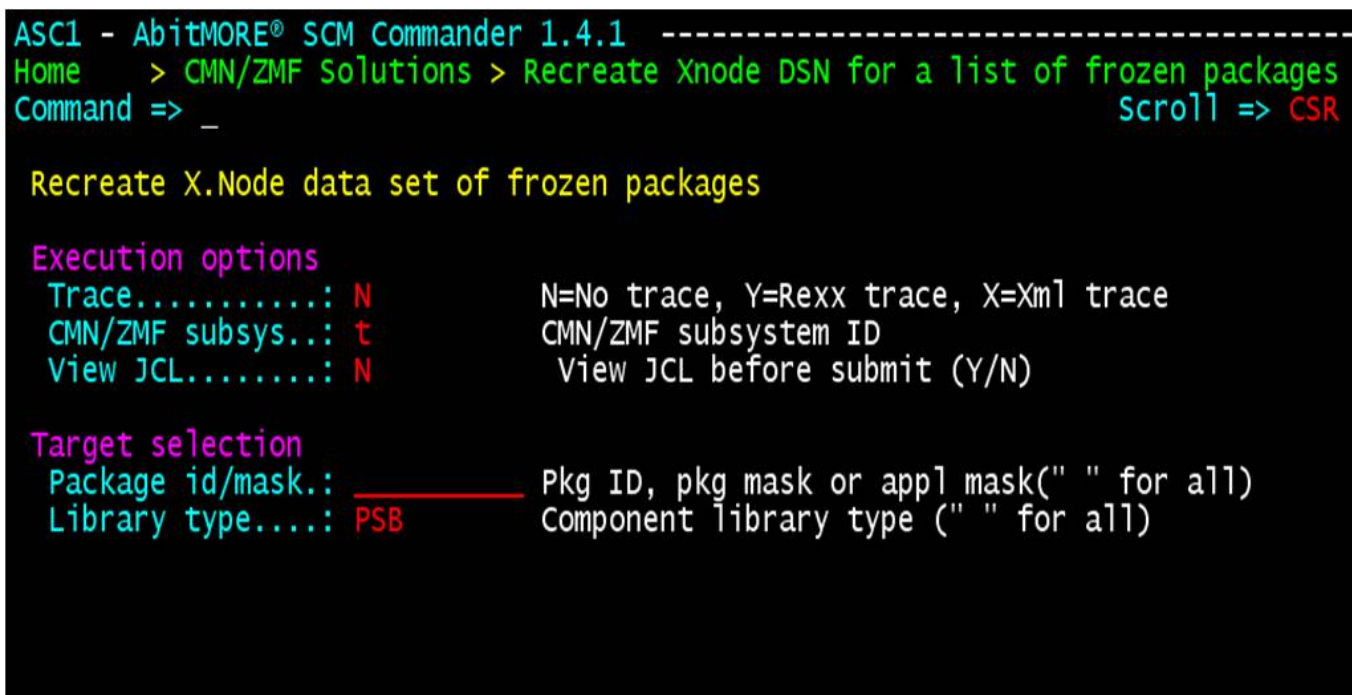

Press <ENTER> to process, <END> to return

- $1$
- $\cdot$  [2](http://www.abitmore-scm.com/taxonomy/term/13?page=1)
- [next ›](http://www.abitmore-scm.com/taxonomy/term/13?page=1)
- [last »](http://www.abitmore-scm.com/taxonomy/term/13?page=1)

**Source URL (retrieved on 27/04/2024 - 01:29):** <http://www.abitmore-scm.com/taxonomy/term/13>

[Copyrights](http://www.abitmore-scm.com/legal/copyrights) | [Trademarks](http://www.abitmore-scm.com/legal/trademarks) | [Terms and Conditions](http://www.abitmore-scm.com/legal/terms) | [Privacy](http://www.abitmore-scm.com/legal/privacy) | [RSS feeds](http://www.abitmore-scm.com/rss.xml)